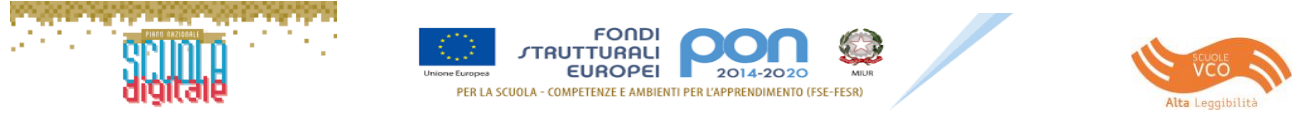

 **ISTITUTO COMPRENSIVO STATALE "G. GALILEI"**

Via Ing. Pariani n. 25 - 28883 GRAVELLONA TOCE (VB) - <sup>2</sup> Tel. 0323 848297 - 0323 864764 Sito internet: [www.icgravellonatoce.it](http://www.icgravellonatoce.gov.it/) PEC[: vbic80900a@pec.istruzione.it](mailto:vbic80900a@pec.istruzione.it) ⊠ [vbic80900a@istruzione.it](mailto:vbic80900a@istruzione.it) CODICE FISCALE 84009220033 - Cod. Univoco Ufficio: UFG6UE

Prot. 4576 del 20/12/2020

# **REGOLAMENTO FABLAB**

I laboratori della scuola sono patrimonio comune, pertanto si ricorda che il rispetto e la tutela delle attrezzature sono condizioni indispensabili per il loro utilizzo e per mantenere l'efficienza del laboratorio stesso. Atti di vandalismo o di sabotaggio verranno perseguiti nelle forme previste, compreso il risarcimento degli eventuali danni arrecati.

Il Fablab è uno spazio di apprendimento collaborativo attraverso processi di fabbricazione digitale. Si caratterizza per la presenza di macchine di prototipazione digitale (monitor Interattivo, stampante 3D, scanner 3D, plotter da taglio, laser Box, termoformatrice 3D), postazioni flessibili di notebook e materiali consumabili.

#### **Norme di accesso**

**Art.1** L'accesso al laboratorio Fablab subordinato all'accettazione del presente regolamento e ne è consentito l'uso per svolgere attività curriculari a carattere tecnologico, finalizzate al potenziamento delle soft skills attraverso nuove tecnologie, attività e progetti inclusivi, improntati su metodologie didattiche innovative, che rientrino all'interno di una progettazione di Istituto (Fablab, STEM…) presente all'interno del PTOF

**Art.2** L'accesso è riservato ai docenti e agli studenti del nostro istituto e, previa autorizzazione del Dirigente Scolastico, agli utenti esterni nell'ambito di progetti extracurricolari in orario pomeridiano o ulteriori attività.

**Art.3** L'accesso all'aula avviene previa prenotazione su apposito **Registro prenotazione**  reperibile presso la segreteria scolastica al primo piano.

**Art.4** Il docente che vuole usufruire del laboratorio ritira le chiavi presso la segreteria scolastica al primo piano e ivi le riconsegna al termine dell'attività.

**Art.5** Il docente che usufruisce del laboratorio si impegna a vigilare sulle attrezzature e, per comprovare l'effettivo utilizzo dell'aula, dovrà obbligatoriamente registrare il proprio nome, il giorno, l'ora, la classe e l'attività svolta nell'apposito **Registro interno di laboratorio**.

**Art.6** Considerata la flessibilità delle attività le postazioni non saranno fisse, ma sarà il docente a indicare ogni volta agli alunni le diverse postazioni, ritenendosi responsabile della gestione degli spazi vigilando gli alunni allo scopo di poter risalire al responsabile di eventuali inconvenienti o danneggiamenti.

**Art.7** Il laboratorio non deve mai essere lasciato aperto e incustodito quando nessuno lo utilizza. Non è consentito l'accesso agli alunni delegati da docenti.

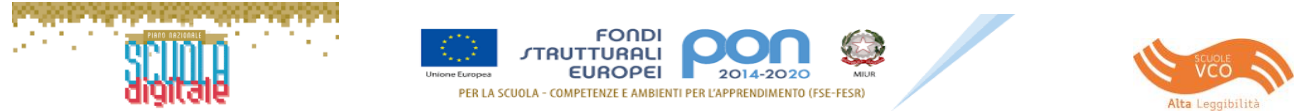

## **ISTITUTO COMPRENSIVO STATALE "G. GALILEI"**

Via Ing. Pariani n. 25 - 28883 GRAVELLONA TOCE (VB) - <sup>2</sup> Tel. 0323 848297 - 0323 864764 Sito internet: [www.icgravellonatoce.it](http://www.icgravellonatoce.gov.it/) PEC[: vbic80900a@pec.istruzione.it](mailto:vbic80900a@pec.istruzione.it) ⊠ [vbic80900a@istruzione.it](mailto:vbic80900a@istruzione.it) CODICE FISCALE 84009220033 - Cod. Univoco Ufficio: UFG6UE

#### **Disposizioni sul comportamento**

**Art.8** All'inizio e al termine delle attività il docente accompagnatore dovrà accertare che tutto sia in ordine. Ove, si riscontrassero malfunzionamenti o mancanze, il docente di classe dovrà annotarlo sul registro interno di laboratorio e riferirlo al Referente del laboratorio.

**Art.9** Non è possibile cambiare di posto alle attrezzature senza autorizzazione del Referente del laboratorio.

**Art.10** Il personale e gli allievi dovranno avere cura di rispettare le procedure corrette di accensione, di utilizzo e di spegnimento dei notebook.

**Art.11** E' assolutamente vietato portare cibi e bevande nel laboratorio, né tanto meno appoggiare lattine o bicchieri sui tavoli.

**Art.12** Prima di uscire dal laboratorio occorre accertarsi che le sedie siano al loro posto, che non vi siano cartacce o rifiuti e che tutte le apparecchiature elettriche siano spente.

**Art.13** Chi procura un danno alle apparecchiature o alle suppellettili dovrà pagare tutte le spese di riparazione, e in caso contrario, sarà interdetto dall'uso del laboratorio. Qualora non si potesse individuare un singolo responsabile del danno, se ne assumerà il carico l'ultima classe presente in laboratorio prima della segnalazione del guasto.

**Art.14** Per evitare confusione al termine delle ore, è opportuno che 5 minuti prima del suono della campanella gli alunni lascino il laboratorio.

#### **Disposizione su hardware software e materiale di facile consumo**

**Art.15** Il docente durante l'ora a sua disposizione per lezioni o esercitazioni osserverà la massima vigilanza sul comportamento degli alunni e sul rispetto degli stessi per il materiale informatico e per le attrezzature in dotazione dell'aula; inoltre, segnalerà al responsabile qualsiasi guasto o malfunzionamento riscontrato, attraverso modulo presente nel registro interno.

**Art.16** Il personale e gli alunni dovranno avere cura di rispettare le procedure corrette di accensione, di utilizzo e di spegnimento dei notebook.

**Art.17** E' fatto divieto agli alunni l'utilizzo delle seguenti macchine: stampante 3D, scanner 3D, plotter da taglio, laser Box, termoformatrice 3D.

**Art. 18** Il docente deve avere la massima cura nell'utilizzo delle macchine e di tutto il materiale di consumo a disposizione del laboratorio, segnando sul registro l'utilizzo del materiale utilizzato, riordinando tutto prima dell'uscita della classe dal laboratorio.

**Art.19** Al fine di evitare disagi alle attività didattiche, gli alunni sono tenuti a non modificare l'aspetto del desktop né le impostazioni del sistema.

**Art.19** E' severamente proibito agli alunni introdurre programmi di qualunque natura o fare uso di giochi software nel laboratorio.

**Art.20** E' fatto divieto di usare software non conforme alle leggi sul copyright.

**Art. 21** E' fatto divieto l'uso di supporti di memoria esterni collegati ai notebook e wifi personali, previa autorizzazione del Referente del laboratorio.

**Art.22** Gli insegnanti possono chiedere di installare nuovi software sui PC del laboratorio al Referente del laboratorio. Sarà in ogni modo cura dell'insegnante verificare che il software installato rispetti le leggi sul copyright.

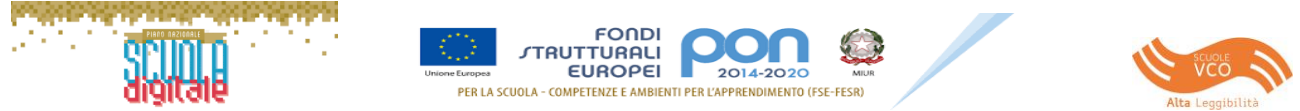

## **ISTITUTO COMPRENSIVO STATALE "G. GALILEI"**

Via Ing. Pariani n. 25 - 28883 GRAVELLONA TOCE (VB) - <sup>2</sup> Tel. 0323 848297 - 0323 864764 Sito internet: [www.icgravellonatoce.it](http://www.icgravellonatoce.gov.it/) PEC[: vbic80900a@pec.istruzione.it](mailto:vbic80900a@pec.istruzione.it) ⊠ [vbic80900a@istruzione.it](mailto:vbic80900a@istruzione.it) CODICE FISCALE 84009220033 - Cod. Univoco Ufficio: UFG6UE

### **Disposizioni sull'uso di INTERNET**

**Art.23** L'accesso a Internet è consentito solo ai docenti e alle classi accompagnate e sotto la responsabilità del docente stesso.

**Art.24** E' vietato alterare le opzioni del software di navigazione.

**Art.25** E' severamente vietato scaricare da Internet software, giochi, suonerie e qualsiasi altro software non autorizzato o contenuti illegali o che potrebbero arrecare danno ai sistemi o all'immagine dell'Istituto.

Approvato dal Consiglio di Istituto in data 17.12.2020 - delibera n 508 - Verbale n. 32 e controfirmato da:

IL PRESIDENTE DEL CDI Tania COTTINI

> Il Dirigente Scolastico Dott. Gino CARISSIMI Firmato digitalmente ai sensi del D.lgs n.82/2005 s.m.i e norme collegate